## **pushTAN: Ersteinrichtung**

Starten Sie die nachfolgend beschriebene Registrierung erst, wenn Ihnen der **Registrierungsbrief** und Ihre **Zugangsdaten** für das Online-Banking (Eröffnungs-PIN und Anmeldename) vorliegen. Wenn Sie Ihr bisheriges Verfahren auf pushTAN umgestellt haben, behalten Sie Ihre gewohnten Zugangsdaten. Andernfalls erhalten Sie getrennt per Post einen PIN-Brief, der Ihre neuen Zugangsdaten enthält.

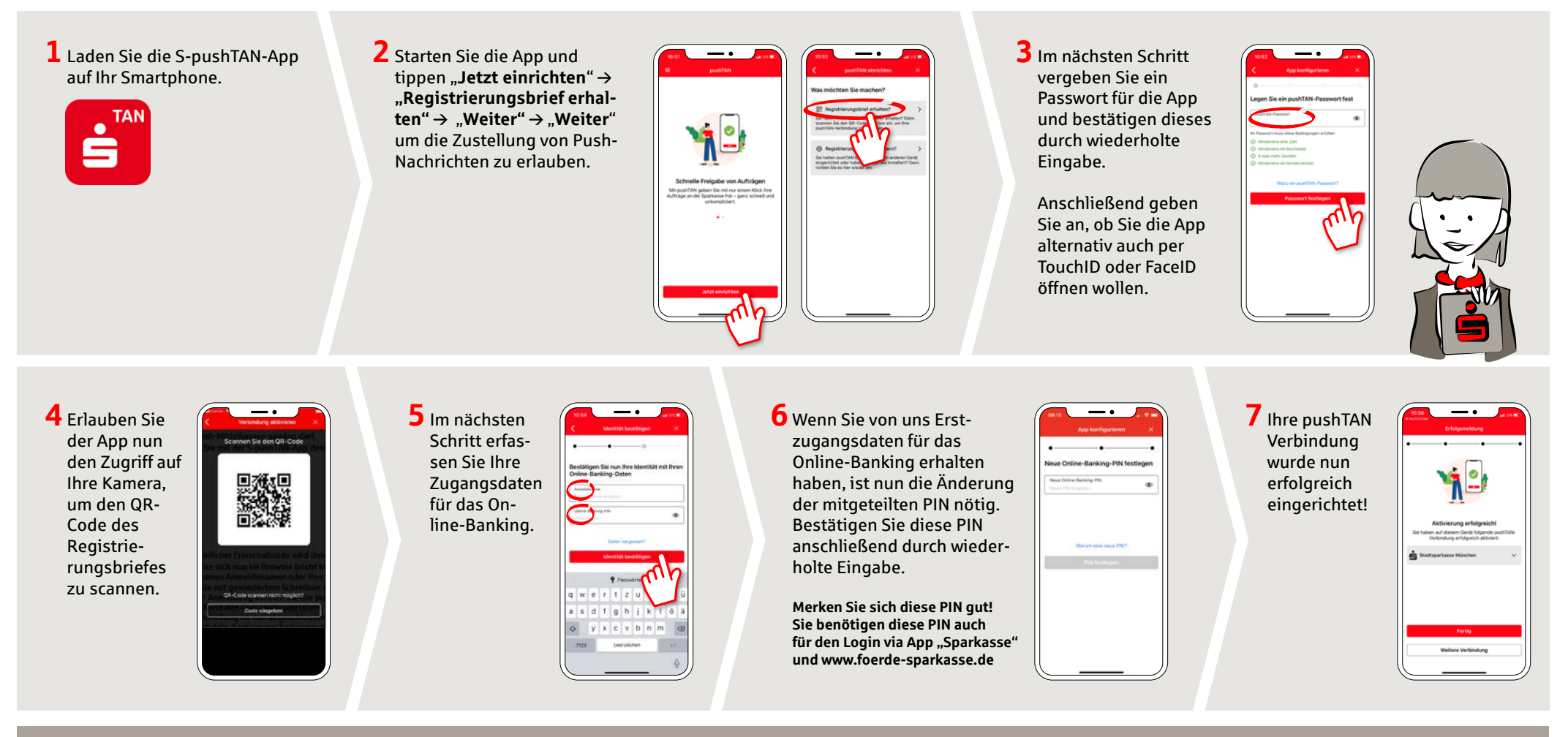

**HABEN SIE NOCH FRAGEN? WIR HELFEN IHNEN GERNE WEITER.**

Zentrale Service-Rufnummer: Unter **0431 592-0** sind wir **Mo-Fr von 8-18 Uhr** für Sie da.

Weiterführende Informationen zum pushTAN-Verfahren erhalten Sie unter: **[www.foerde-sparkasse.de/pushtan](https://www.foerde-sparkasse.de/pushtan)**

## **DARÜBER HINAUS ERREICHEN SIE UNS UNTER:**

**Online-Banking-Support für Privatkunden**  Telefon: **0431 592-2500** Servicezeiten: **Mo-Fr von 7-23 Uhr**

Finden Sie eine Filiale in Ihrer Nähe: **[www.foerde-sparkasse.de/filialfinder](https://www.foerde-sparkasse.de/filialfinder )** Weitere Kontaktmöglichkeiten: **[www.foerde-sparkasse.de/kontakt](https://www.foerde-sparkasse.de/kontakt)**